## **Personal Energy Audit: Revisiting Your Use**

In this activity you will:

- 1. Reexamine your energy use habits.
- 2. Review your high-energy consumption activities.
- 3. Compare your current energy use to your energy use at the beginning of the unit.
- 4. Identify energy consumption habits you have changed.
- 5. Reflect on your new energy consumption practices and provide reasons for your behavioral changes.

### **Let's analyze your current energy use!**

### **Step 1: Open your saved Energy Audit Spreadsheet. Remember it was saved early in the energy unit as Audit\_intials.numbers or Audit\_intials.xls** For example, if your name is Bruce Wayne, you saved your file as Audit\_BW.xls

As you work on your audit, remember to resave your file several times.

# **Step 2**: **Complete the Energy Audit 2 Spreadsheet**

For this activity you will complete the sheet labeled **Audit 2**.

1. Be sure you are entering data in the sheet labeled **Audit 2**. Look at your spreadsheet.

### **Numbers version:**

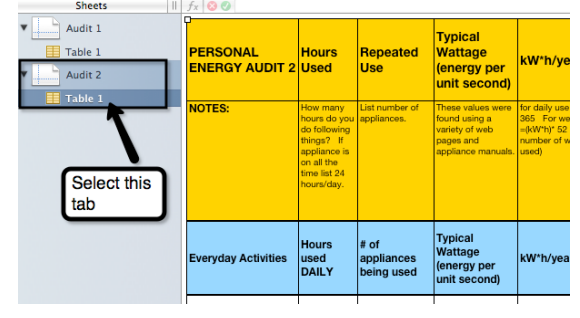

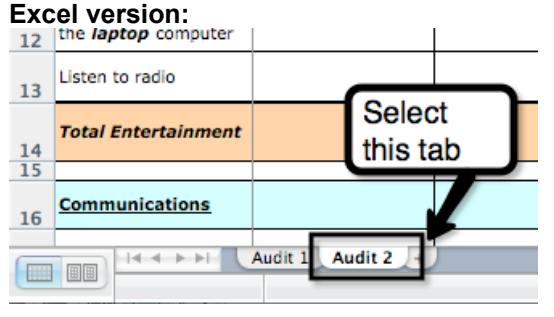

- 2. As you enter the new data, think about the ways you use electricity now.
- 3. Let's review how to enter data.
	- a. The spreadsheet lists common activities in **Column A** that use energy. You will provide your **energy use** information in **Columns B and C**.
- b. Look at **Column B (Hours Used)**. You will enter the **number of hours** you engage in the specific activities that are listed in Column A.
- c. Look at **Column C** (**Repeated Use).** Think about how many "appliances" you run at a time.
- d. If you or your household does not do a particular energy activity, enter **0** in both **Columns B and C.**
- e. **Energy Vampire Alert**: REMEMBER: Some appliances or chargers use energy when they are not actively charging or are in stand-by mode waiting be activated by a remote or sensor. Please think about your current habits before you fill in your **hours used** or **repeated use** values.
- f. **Daily Average**: Some people complete activities in the daily section **a few times a week** rather than daily. Use the following formula if you do not do an "everyday activity" daily, but a few times during the week.

Daily Average = 
$$
Housed / 7 days
$$
 a week

g. **Time Increments:** Use the following **time increments for Column B** if you do not do an activity for a full hour.

*Time Increments*

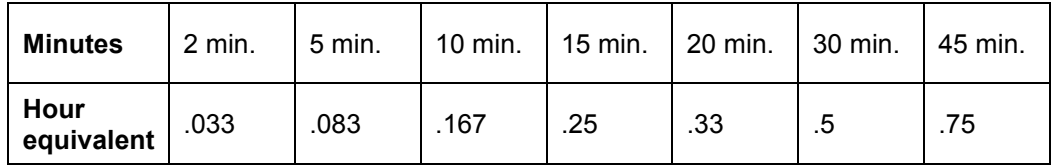

h. **Heating and Cooling:** Use the **Seasonal Use Equivalent Chart** below to determine your daily hours used. You will need to multiply your hours used daily when in season by the **seasonal use factor** below.

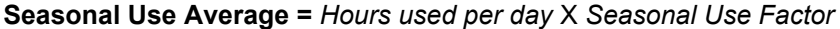

#### *Seasonal Use Equivalent Chart*

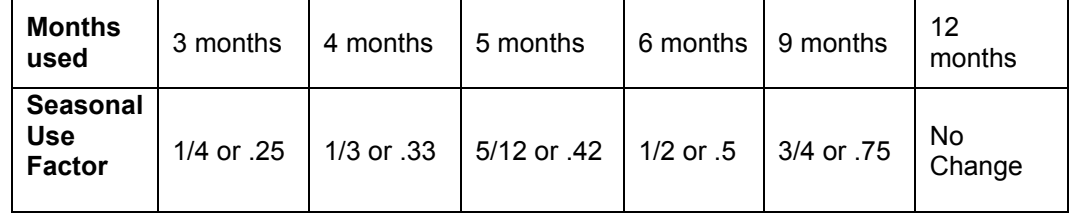

For example the air conditioner is always on in your house for 24 hours each day during 3 months of summer. Your **seasonal use average** is *24 hours* **X** *.25* = 6

In this example, you would enter 6 in **Column B**.

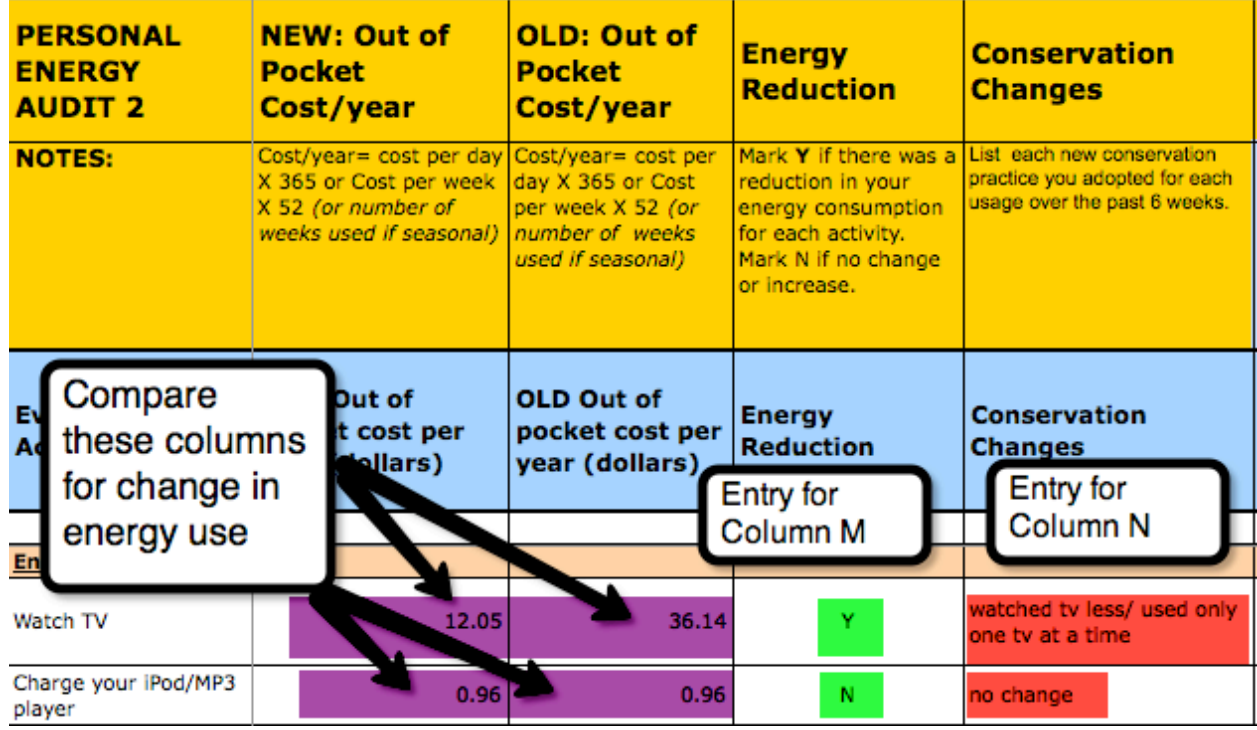

4. **Summary Columns**: Notice Audit 2 has 4 new columns.

Notice you have 4 new columns:

- a. Look at **Column K (New: Out of Pocket Cost/ year).** This column is labeled "**NEW.**" These spreadsheet columns calculate the amount of money that your current energy consumption activities cost.
- b. **Column L (Old: Out of Pocket Cost/ year)** displays your original energy use costs from the beginning of the unit.
- c. **Column M (Energy Reduction)** provides a place for you to note if you reduced your energy cost for each activity. For each row, mark **Y** in the column if you **reduced** your energy consumption for that

activity.

Mark **N** if your energy use cost **stayed the same or increased**.

- i. In the example above, look at the **Watch TV row**. The old usage cost (Column L) is 33.00 and the new cost is 11.00. The energy cost is reduced. In this example, enter **Y** in Column M.
- ii. Look at the **Charge your iPod/ MP3 player** row above. There is no difference in the new and old costs (Columns K and L). In this example, enter **N** in Column M.
- d. **In Column N (Conservation Changes),** write a description of the conservation practices for each energy activity your family made since the beginning of the energy unit.
	- i. In the example above, look at **Column N** in the **Watch TV row**. This person reduced the amount of time she or he watched TV and also reduced the number of TVs that were turned on at the same time.